# Web Security Scanner documentation

Web Security Scanner identifies security vulnerabilities in your App Engine, Compute Engine, and Google Kubernetes Engine web applications. It crawls your application, following all links within the scope of your starting URLs, and attempts to exercise as many user inputs and event handlers as possible.

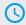

#### Quickstart

Learn in 5 minutes

(/security-scanner/docs/quickstart)

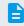

## How-to guides

Perform specific tasks

(/security-scanner/docs/how-to)

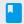

#### **Concepts**

<u>Develop a deep understanding of</u> <u>Web Security Scanner</u>

(/security-scanner/docs/concepts)

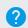

### <u>Support</u>

Get assistance with Web Security
Scanner issues

(/security-scanner/docs/support)

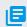

#### Resources

<u>Pricing, quotas, release notes, and</u> other resources

(/security-scanner/docs/resources)

Except as otherwise noted, the content of this page is licensed under the <u>Creative Commons Attribution 4.0 License</u> (https://creativecommons.org/licenses/by/4.0/), and code samples are licensed under the <u>Apache 2.0 License</u> (https://www.apache.org/licenses/LICENSE-2.0). For details, see the <u>Google Developers Site Policies</u> (https://developers.google.com/site-policies). Java is a registered trademark of Oracle and/or its affiliates.